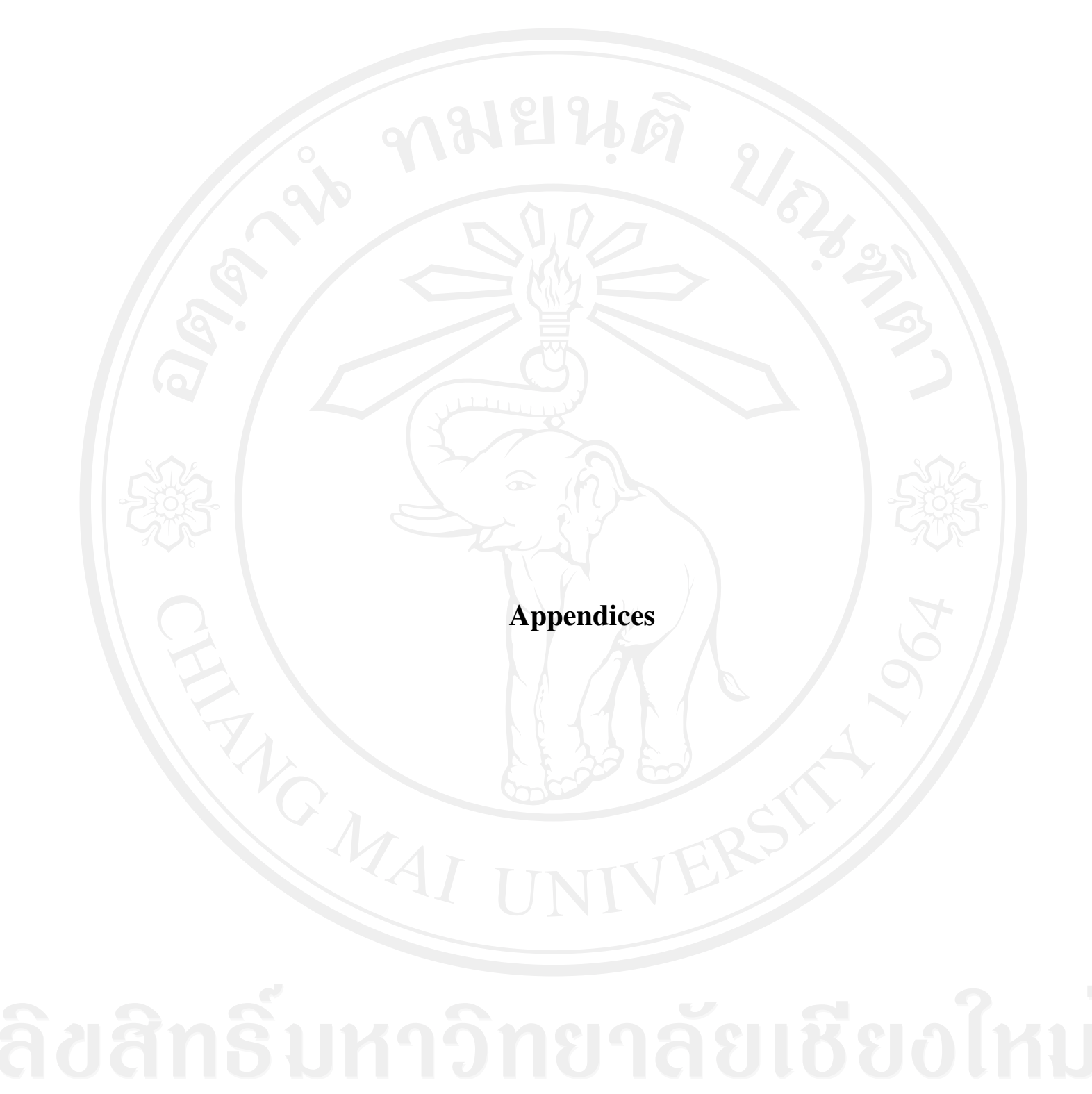

Appendix A: The Complete Model

## **Appendix A: The Complete Model**

The following summarizes the complete set of equations describing the equilibrium of the model.

**1. Patient Households**

The utility function for patient households is:

$$
E_0 \sum_{t=0}^{\infty} (\beta G_c)^t z_t \left( \Gamma_c \log (c_t - \varepsilon c_{t-1}) + j_t \log h_t - \frac{\tau_t}{1 + \eta} \left( n_{c,t}^{1 + \xi} + n_{h,t}^{1 + \xi} \right)^{\frac{1 + \eta}{1 + \xi}} \right)
$$

By solving the function, we can obtain the marginal utility of consumption:

$$
u_{c,t} = \left[ \frac{G_c - \varepsilon}{G_c - \beta \varepsilon G_c} \right] \left[ \frac{z_t}{(c_t - \varepsilon c_{t-1})} - \frac{z_{t+1} \beta G_c \varepsilon}{(c_{t+1} - \varepsilon c_t)} \right]
$$
(A.1)

and also the marginal utility of housing:

$$
h_{n,t} = \frac{j_t z_t}{h_t} \tag{A.2}
$$

The marginal disutility of working in the consumption goods sector and the

*u*

housing sector are:

$$
u_{nc,t} = -\tau_t n_{c,t}^{\xi} \left( n_{c,t}^{1+\xi} + n_{h,t}^{1+\xi} \right)^{\frac{\eta+\xi}{1+\xi}}
$$
(A.3)  

$$
u_{nh,t} = -\tau_t n_{h,t}^{\xi} \left( n_{c,t}^{1+\xi} + n_{h,t}^{1+\xi} \right)^{\frac{\eta+\xi}{1+\xi}}
$$
(A.4)

The budget constraint for patient households is:

$$
c_{t} + \frac{k_{c,t}}{A_{k,t}} - \left(\frac{1-\delta_{kc}}{A_{k,t}}\right)k_{c,t-1} + k_{h,t} - (1-\delta_{kh})k_{h,t-1} + q_{t}h_{t} - (1-\delta_{h})q_{t}h_{t-1}
$$
  
+ $b_{t} + k_{b,t} = \frac{w_{c,t}}{X_{wc,t}}n_{c,t} + \frac{w_{h,t}}{X_{wh,t}}n_{h,t} + R_{c,t}k_{c,t-1} + R_{h,t}k_{h,t-1} + p_{b,t}k_{b,t}$   
+ $\frac{R_{t-1}b_{t-1}}{\pi_{t}} + f_{t} - \psi_{h,t}q_{t}h_{t} - \phi_{t}$  (A.5)

The corresponding first order conditions for patient households will be:

$$
(1+\psi_t)u_{c,t}q_t = u_{h,t} + \beta G_c E_t \left( u_{c,t+1}q_{t+1} (1-\delta_h) \right)
$$
\n(A.6)

$$
u_{c,t} = \beta G_c E_t \left( u_{c,t+1} R_{t+1} / \pi_{t+1} \right) \tag{A.7}
$$

$$
\frac{u_{c,t}}{A_{k,t}} = \beta G_c E_t \left( u_{c,t+1} \left( R_{c,t+1} + \frac{1 - \delta_{kc}}{A_{k,t}} \right) \right)
$$
 (A.8)  
Copy

$$
\frac{u_{c,t}w_{c,t}}{X_{wc,t}} = u_{nc,t}
$$
\n(A.10)

$$
\frac{u_{c,t}w_{h,t}}{X_{wh,t}} = u_{nh,t}
$$
 (A.11)

and the wage stickness equations are:

wage stickness equations are:  
\n
$$
\omega_{c,t} - t_{wc} \log \pi_{t-1} = \beta G_C (E_t \omega_{c,t+1} - t_{wc} \log \pi_t) - \varepsilon_{wc} \log (X_{wc,t} / X_{wc})
$$
\n
$$
\omega_{h,t} - t_{wh} \log \pi_{t-1} = \beta G_C (E_t \omega_{h,t+1} - t_{wh} \log \pi_t) - \varepsilon_{wh} \log (X_{wh,t} / X_{wh})
$$
\n(A.13)

$$
\omega_{h,t} - t_{wh} \log \pi_{t-1} = \beta G_C (E_t \omega_{h,t+1} - t_{wh} \log \pi_t) - \varepsilon_{wh} \log (X_{wh,t} / X_{wh})
$$
(A.13)

# **2. Impatient Households**

The utility function of borrowers is shown as follow:

The utility function of borrowers is shown as follow:  
\n
$$
E_0 \sum_{t=0}^{\infty} (\beta' G_c)^t z_t \left[ \Gamma_c' \log \left( c_t' - \varepsilon' c_{t-1}' \right) + j_t \log h_t' - \frac{\tau_t}{1 + \eta'} \left( \left( n_{c,t}' \right)^{1 + \xi'} + \left( n_{h,t}' \right)^{1 + \xi'} \right)^{\frac{1 + \eta'}{1 + \xi'}} \right]
$$

 By solving the utility function, the marginal utility of consumption, the marginal utility of housing and the marginal disutility of working in two sectors are:

$$
u'_{c,t} = \left[ \frac{G_C - \varepsilon'}{G_C - \beta' \varepsilon' G_C} \right] \left[ \frac{z_t}{(c'_t - \varepsilon' c'_{t-1})} - \frac{z_{t+1} \beta' G_C \varepsilon'}{(c'_{t+1} - \varepsilon' c'_t)} \right]
$$
(A.14)

$$
u'_{h,t} = \frac{j_t z_t}{h'_t}
$$
 (A.15)

$$
u'_{nc,t} = -\tau_{t} n'_{c,t}^{\xi'} \left( n'^{1+\xi'}_{c,t} + n'^{1+\xi'}_{h,t} \right)^{\frac{\eta'+\xi'}{1+\xi'}} \tag{A.16}
$$

$$
u'_{nh,t} = -\tau_t n'^{\xi'}_{h,t} \left( n'^{1+\xi'}_{c,t} + n'^{1+\xi'}_{h,t} \right)^{\frac{\eta'+\xi'}{1+\xi'}} \tag{A.17}
$$

The budget and borrowing constraint for impatient households are:

$$
c'_{t} + q_{t}h'_{t} - (1 - \delta_{h})q_{t}h'_{t-1} + \frac{R_{t-1}}{\pi_{t}}b'_{t-1} = \frac{w'_{c,t}}{X'_{wc,t}}n'_{c,t} + \frac{w'_{h,t}}{X'_{wh,t}}n'_{h,t} + b'_{t} + f'_{t} - \psi_{h,t}q_{t}h'_{t}
$$
 (A.18)

$$
b'_{t} = mE_{t} \left( q_{t+1} h'_{t} \pi_{t+1} / R_{t} \right) \tag{A.19}
$$

and the first-order conditions are:

$$
(1+\psi_t)u'_{c,t}q_t = u'_{h,t} + \beta' G_C E_t \left(u'_{c,t+1} \left(q_{t+1} (1-\delta_h)\right)\right) + E_t \left(\lambda_t \frac{m_t q_{t+1} \pi_{t+1}}{R_t}\right) \tag{A.20}
$$

$$
u'_{c,t} = \beta' G_c E_t \left( u'_{c,t+1} \frac{R_t}{\pi_{t+1}} \right) + \lambda_t
$$
 (A.21)

$$
\begin{array}{c}\n\text{Copyright:} \\
\text{A} \\
\text{B} \\
\text{C} \\
\text{D} \\
\text{D} \\
\text{E} \\
\text{C} \\
\text{D} \\
\text{D} \\
\text{E} \\
\text{F}'_{\text{wct}} = u'_{\text{nc,t}} \\
\text{F} \\
\text{F} \\
\text{F} \\
\text{F} \\
\text{F} \\
\text{F} \\
\text{F} \\
\text{F} \\
\text{F} \\
\text{F} \\
\text{F} \\
\text{F} \\
\text{F} \\
\text{F} \\
\text{F} \\
\text{F} \\
\text{F} \\
\text{F} \\
\text{F} \\
\text{F} \\
\text{F} \\
\text{F} \\
\text{F} \\
\text{F} \\
\text{F} \\
\text{F} \\
\text{F} \\
\text{F} \\
\text{F} \\
\text{F} \\
\text{F} \\
\text{F} \\
\text{F} \\
\text{F} \\
\text{F} \\
\text{F} \\
\text{F} \\
\text{F} \\
\text{F} \\
\text{F} \\
\text{F} \\
\text{F} \\
\text{F} \\
\text{F} \\
\text{F} \\
\text{F} \\
\text{F} \\
\text{F} \\
\text{F} \\
\text{F} \\
\text{F} \\
\text{F} \\
\text{F} \\
\text{F} \\
\text{F} \\
\text{F} \\
\text{F} \\
\text{F} \\
\text{F} \\
\text{F} \\
\text{F} \\
\text{F} \\
\text{F} \\
\text{F} \\
\text{F} \\
\text{F} \\
\text{F} \\
\text{F} \\
\text{F} \\
\text{F} \\
\text{F} \\
\text{F} \\
\text{F} \\
\text{F} \\
\text{F} \\
\text{F} \\
\text{F} \\
\text{F} \\
\text{F} \\
\text{F} \\
\text{F} \\
\text{F} \\
\text{F} \\
\text{F} \\
\text{F} \\
\text{F} \\
\text{F} \\
\text{F} \\
\text{F} \\
\text{F} \\
\text{F} \\
\text{F} \\
\text{F} \\
\text{F} \\
\text{F} \\
\text{F} \\
\text{F} \\
\text{F} \\
\text{F} \\
\text{F} \\
\text{F} \\
\text{F} \\
\text{F} \\
\text{F} \\
\text{F} \\
\text{F} \\
\text{F} \\
\text{F} \\
\text{F} \\
\text{F} \\
\text
$$

$$
\frac{u'_{c,t}w'_{h,t}}{X'_{wh,t}} = u'_{nh,t}
$$
\n(A.23)

where  $\lambda_t$  reperesents the multiplier on the borrowing constraint.

The sticky wage equations for impatient households are:

*X*

The sticky wage equations for impatient households are:  
\n
$$
\omega'_{c,t} - t_{wc} \log \pi_{t-1} = \beta' G_C \left( E_t \omega'_{c,t+1} - t_{wc} \log \pi_t \right) - \varepsilon'_{wc} \log \left( X_{wc,t} / X_{wc} \right)
$$
\n(A.24)

$$
\omega'_{c,t} - t_{wc} \log \pi_{t-1} = \beta' G_C (E_t \omega'_{c,t+1} - t_{wc} \log \pi_t) - \varepsilon'_{wc} \log (X_{wc,t} / X_{wc})
$$
(A.24)  

$$
\omega'_{h,t} - t_{wh} \log \pi_{t-1} = \beta' G_C (E_t \omega'_{h,t+1} - t_{wh} \log \pi_t) - \varepsilon'_{wh} \log (X_{wh,t} / X_{wh})
$$
(A.25)

**3. Consumption Goods Sector**

The final goods firms aim to maximize the profit function as follow

$$
\Pi_c = \max \frac{Y_t}{X_t} - \left( w_{c,t} n_{c,t} + w'_{c,t} n'_{c,t} + R_{c,t} k_{c,t-1} \right)
$$

where the production technology of intermediate goods firms is:

$$
Y_{t} = \left(A_{c,t}\left(n_{c,t}^{\alpha}n_{c,t}^{\prime 1-\alpha}\right)\right)^{1-v_c}k_{c,t-1}^{v_c}
$$

 $(A.26)$ 

The first-order condition for the final goods firms will be

$$
w_{c,t} = (1 - v_c) \alpha \frac{Y_t}{X_t n_{c,t}}
$$
 (A.27)

$$
w'_{c,t} = (1 - v_c)(1 - \alpha) \frac{Y_t}{X_t n'_{c,t}}
$$
 (A.28)

$$
R_{c,t} = \frac{v_c Y_t}{X_t k_{c,t-1}}
$$
 (A.29)

The Phillips curve is:

The Timplys cut ve is.  
\n
$$
\log \pi_t - t_\pi \log \pi_{t-1} = \beta G_C (E_t \log \pi_{t+1} - t_\pi \log \pi_t) - \varepsilon_\pi \log (X_t/X) + \log \mu_{p,t} \quad (A.30)
$$

# **4. Housing Sector**

The housing firms solve the follow problem:

$$
\prod_{h} = \max \widehat{q}_{i} \widehat{H}_{t} - (w_{h,t} n_{h,t} + w'_{h,t} n'_{h,t} + R_{h,t} k_{h,t-1} + p_{l,t-1} l_{t-1} + p_{b,t} k_{b,t})
$$

and the production technology of housing firms is:

$$
IH_{t} = \left(A_{h,t}\left(n_{h,t}^{\alpha}n_{h,t}^{\prime 1-\alpha}\right)\right)^{1-\nu_{h}-\nu_{b}-\nu_{l}}\left(k_{h,t-1}+G_{i,t-1}\right)^{\nu_{h}}k_{b,t}^{\nu_{b}}l_{t-1}^{\nu_{l}} \tag{A.31}
$$

The first-order conditions for the housing firms will be

93

$$
w_{h,t} = \frac{(1 - v_h - v_b - v_t) \alpha q_t H_t}{n_{h,t}}
$$
 (A.32)

$$
w'_{h,t} = \frac{(1 - v_h - v_b - v_t)(1 - \alpha)q_t H_t}{n'_{h,t}}
$$
(A.33)

$$
R_{h,t} = \frac{v_h q_t H H_t}{k_{h,t-1} + G_{i,t-1}}
$$
(A.34)

$$
p_{l,t-1} = \frac{v_l q_t H_t}{l_{t-1}}
$$
 (A.35)

$$
p_{b,t} = \frac{v_b q_t H_t}{k_{b,t}}
$$
 (A.36)

# **5. Government**

The budget of government is:

$$
G_{t} = \psi_{h,t} q_{t} (h_{t} + h_{t}') + p_{t,t-1} l_{t-1}
$$
\n(A.37)

The affordable housing policy equation

$$
G_{i,t} = (1 - \theta_g)G_t + g_t \tag{A.38}
$$

The land policy equations is

$$
p_{l,t} = p_{l,t-1}^{\rho_{pl}} \frac{\mu_{pl,t}}{e_t} \tag{A.39}
$$

The monetary policy equation is

$$
R_{t} = R_{t-1}^{r_{R}} \pi_{t}^{(1-r_{R})r_{\pi}} \left( \frac{GDP_{t}}{G_{C}GDP_{t-1}} \right)^{(1-r_{R})r_{Y}} \overline{rr}^{1-r_{R}} \mu_{R,t}
$$
(A.40)

where  $GDP_t = Y_t + IH_t$  is the sum of the value of two sectors.

The market equilibrium conditions are:

$$
C_t + IK_{c,t}/A_{k,t} + IK_{h,t} + G_t + k_{b,t} = Y_t - \phi_t
$$
\n(A.41)

$$
h_{i} + h'_{i} - (1 - \delta_{h})(h_{i-1} + h'_{i-1}) = IH_{i}
$$
\n(A.42)

**Appendix B: Bayesian Estimation Results For The Parameters**

**Appendix B: Bayesian Estimation Results For The Parameters**

Figure A.1: The Priors and Posteriors of Parameters

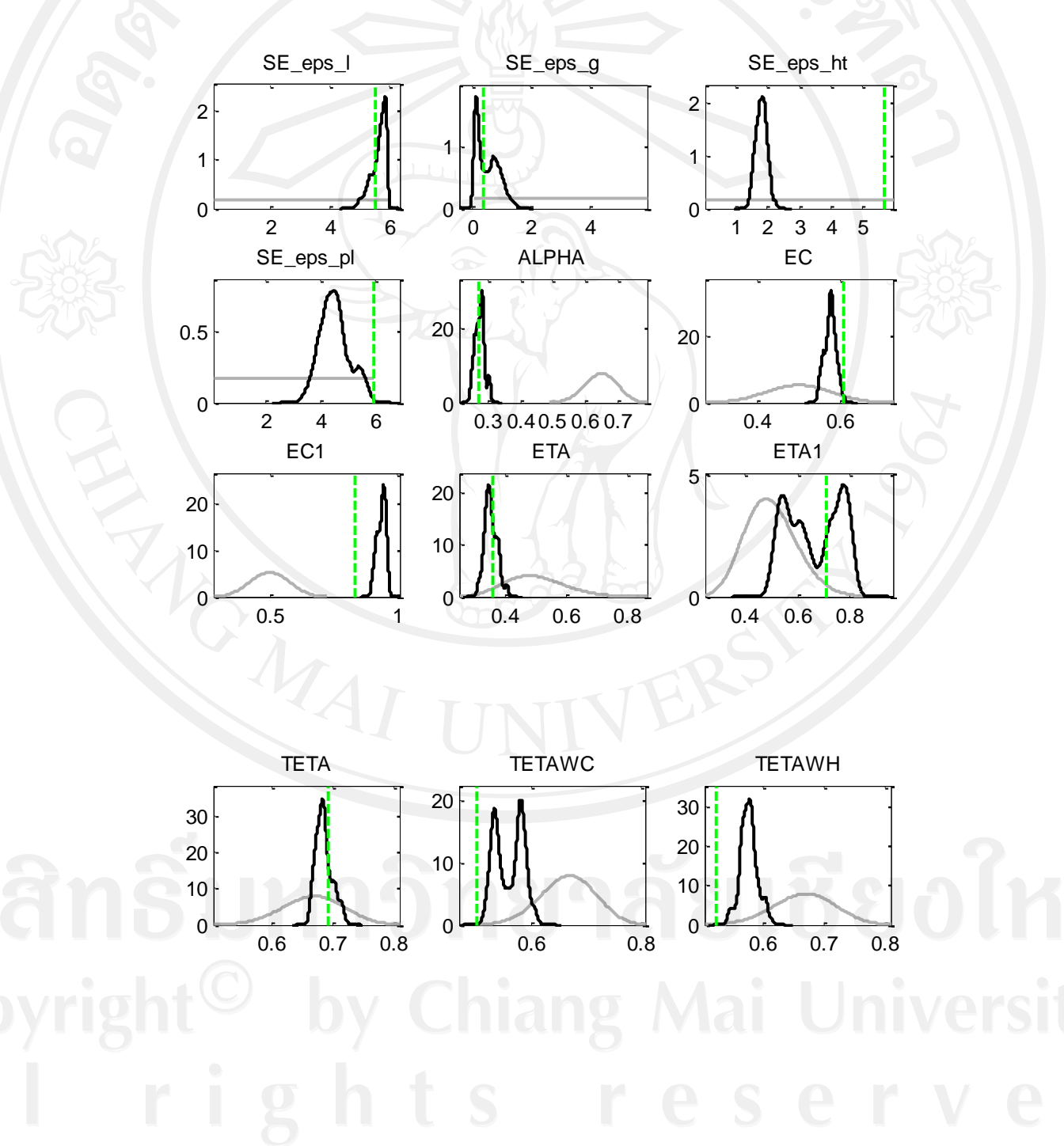

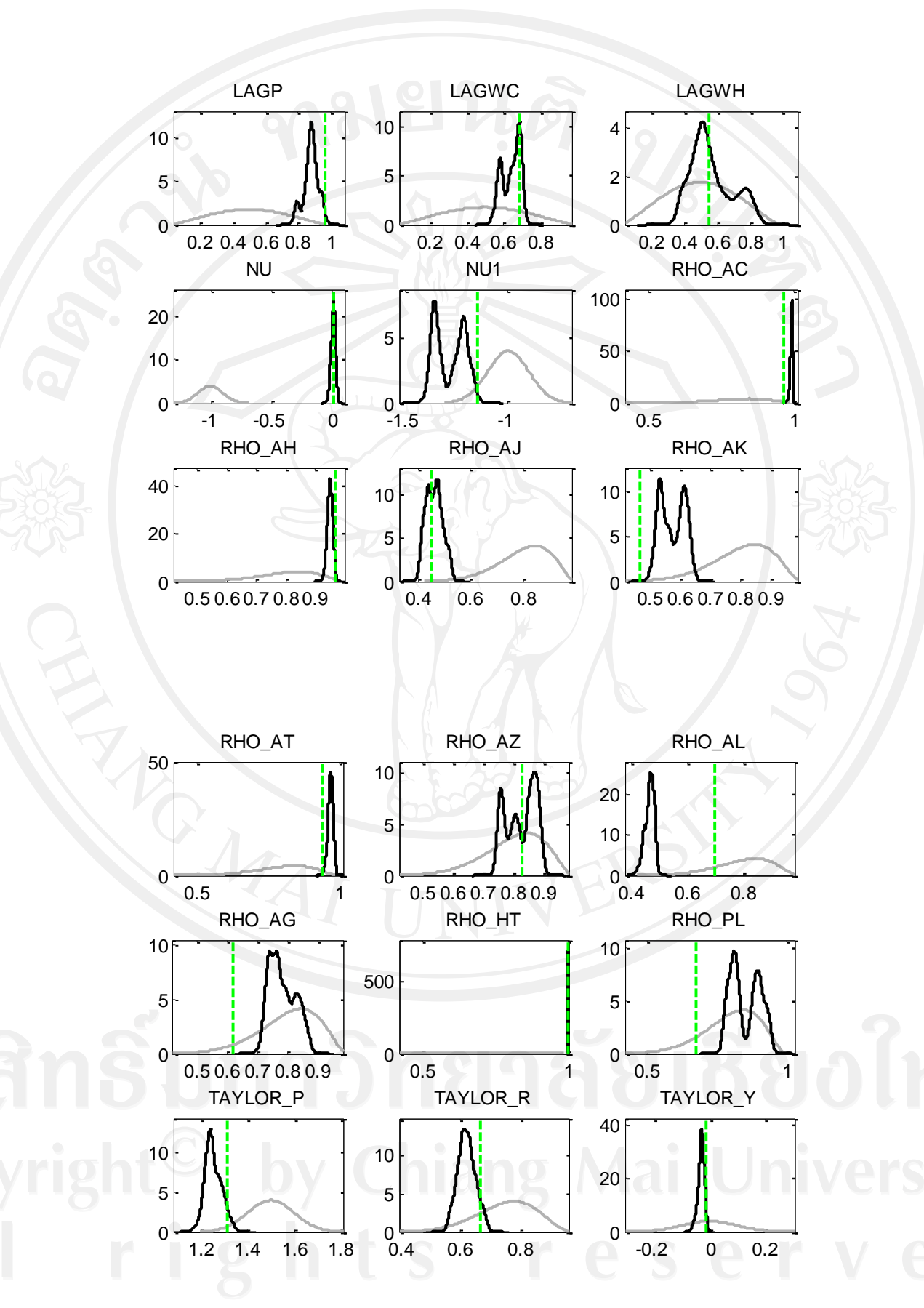

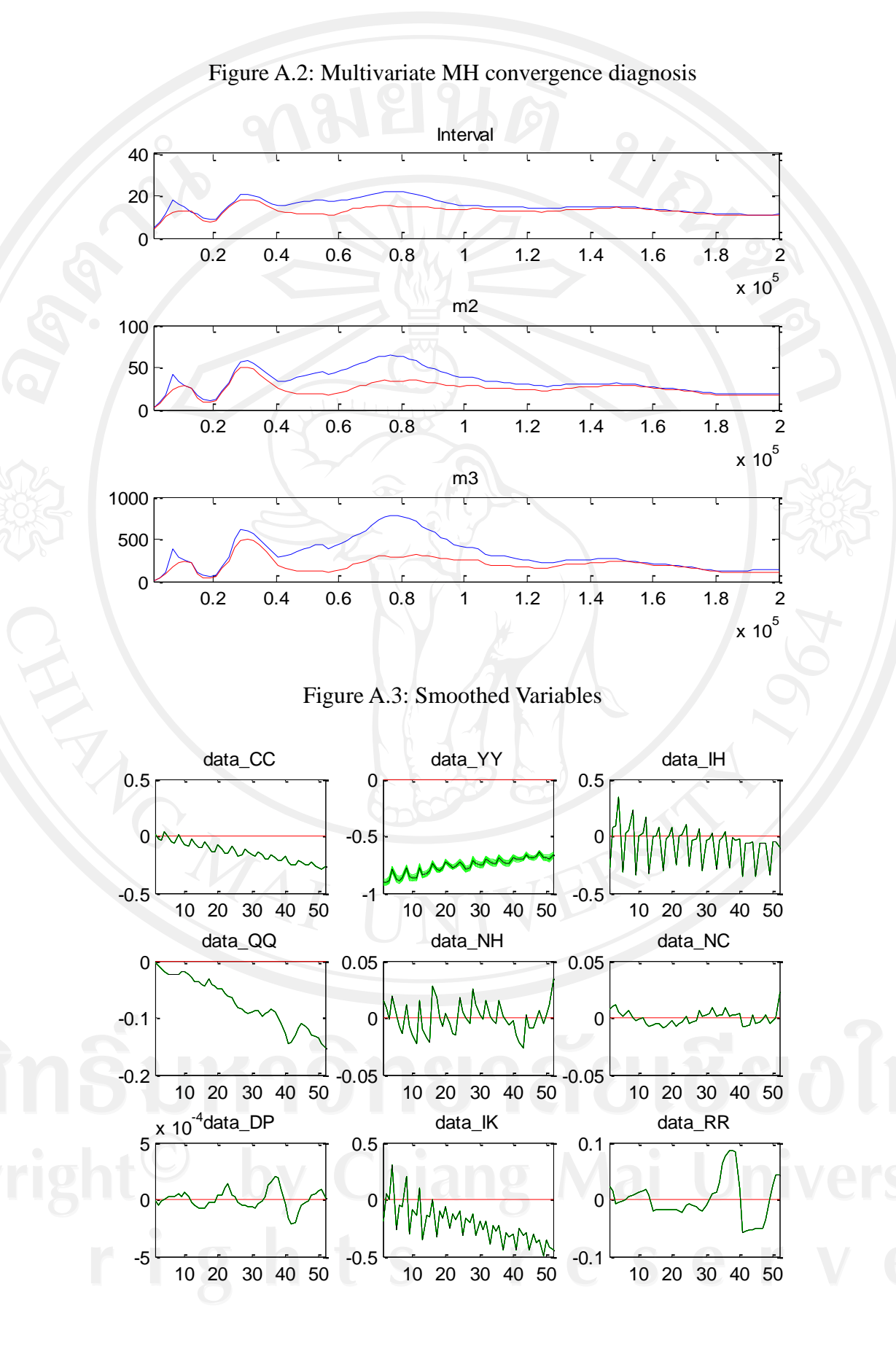

98

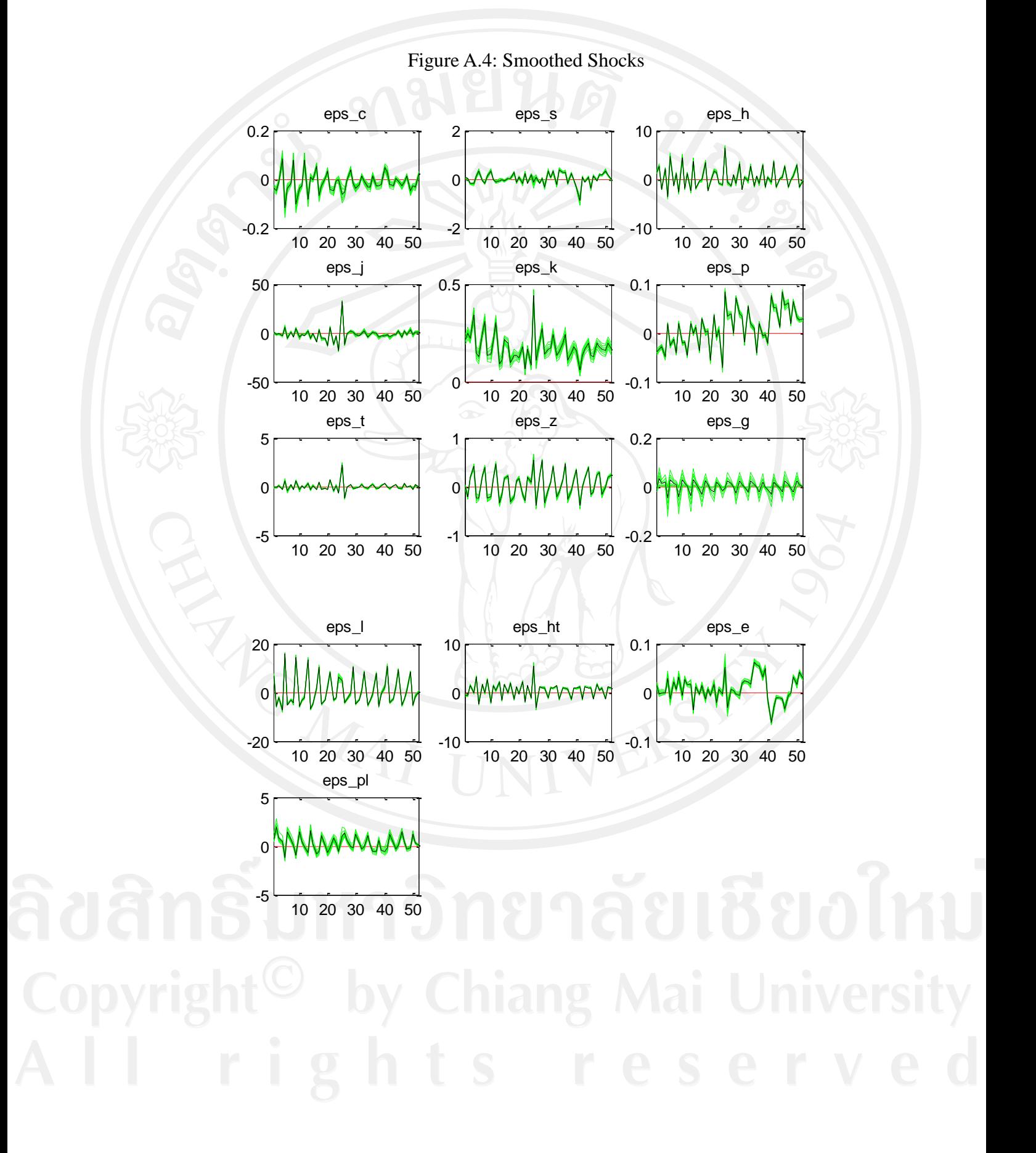

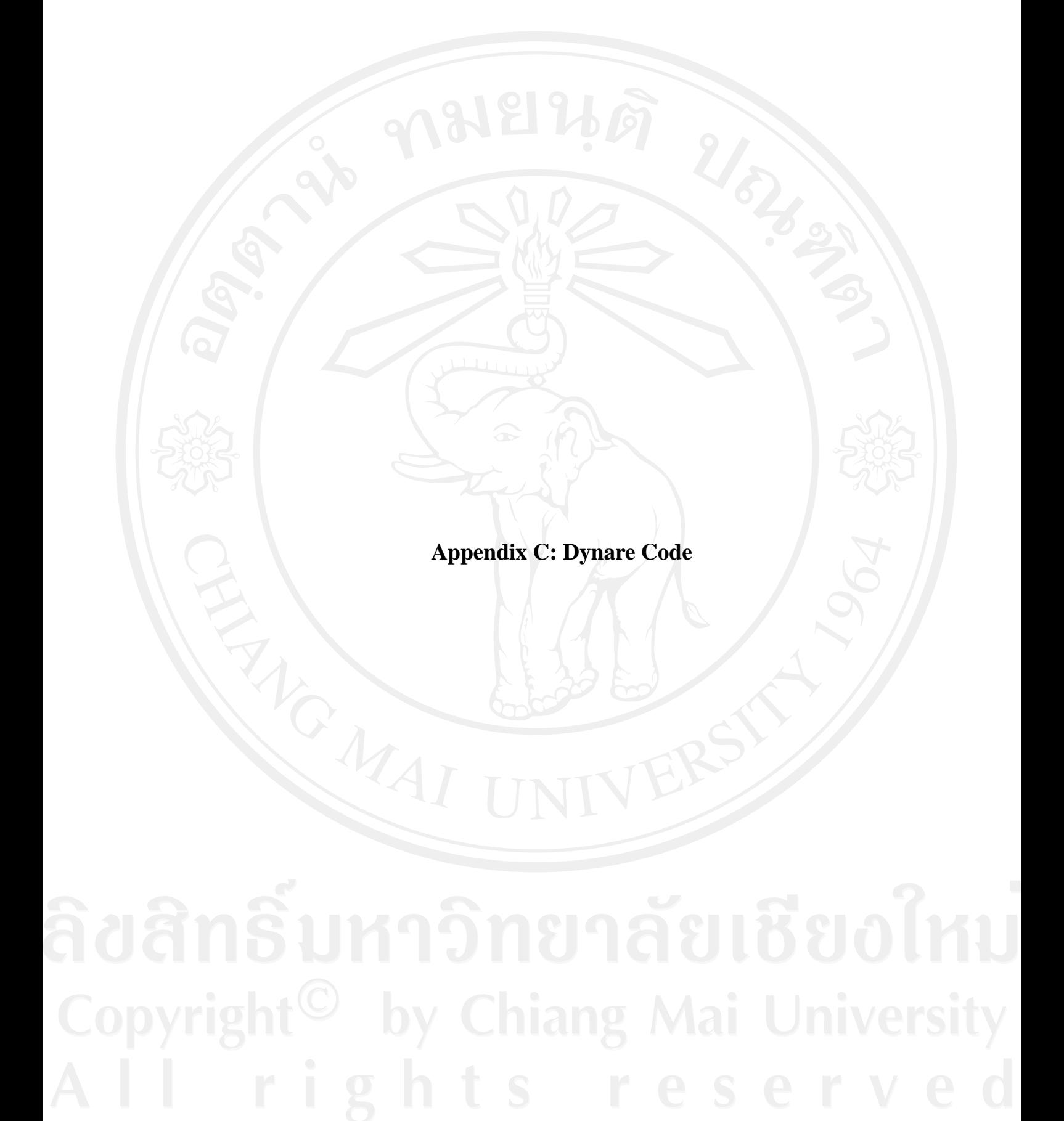

#### **Appendix C: Dynare Code**

#### var

a\_c a\_h a\_j a\_k a\_t a\_z b c c1 a\_s a\_ht a\_pl a\_g

data\_CC data\_DP data\_IH data\_IK data\_NC data\_NH data\_QQ data\_RR data\_WC data\_WH data\_YY data\_KH dp h h1 I kc kh lm nc nc1 nh nh1 q r rkc rkh rkb uc uc1 wc wc1 wh wh1 X xwc xwc1 xwh xwh1 Y zata\_GDP zkc zkh kb pl land G g1 g2 kt;

varexo eps\_c eps\_s eps\_h eps\_j eps\_k eps\_p eps\_t eps\_z eps\_g eps\_l eps\_ht eps\_e eps\_pl;

parameters BETA BETA1 M JEI MUC MUH DKC DKH DH ETA ETA1 EC EC1 FIKC FIKH ALPHA TETA TAYLOR\_R TAYLOR\_Y TAYLOR\_P X\_SS LAGP RHO AC RHO AH RHO AJ RHO AK RHO AT RHO AZ RHO AS NU NU1 KAPPA XW\_SS TETAWC TETAWH LAGWC LAGWH ZETAKC TREND\_AC TREND\_AH TREND\_AK MUBB RHO\_AG MUL RHO\_AL RHO\_HT TETAG ht RHO\_PL;

//% local model parameters: IKC\_SS IKH\_SS TRENDY TRENDK TRENDH ; //% local model parameters: NC\_SS NH\_SS CC\_SS IH\_SS IK\_SS QQ\_SS

//% Calibrated parameters  $X$  SS = 1.15 ;  $XW$  SS = 1.15 ; BETA = 0.985 ;  $BETA1 = 0.97$ ;  $JEI = 0.16$  ;  $MUC = 0.436$ ;  $MUH = 0.20$ ;  $MUBB = 0.20$  ;  $MUL = 0.20$  ;  $DKC = 0.025$ ;  $DKH = 0.03$ ;  $DH = 0.01$  ;  $M = 0.70$  :  $KAPPA = 0.1$ 

//% Estimated parameters (mean)  $ALPHA = 0.64$ ;  $EC = 0.31423$ ;

```
EC1 = 0.56897ETA = 0.52381;
ETA1 = 0.50602;
FIKC = 14.47013FIKH = 11.02808
LAGP = 0.69106 ;LAGWC = 0.08301;
LAGWH = 0.41186 ;
NU = -0.6833;
NU1 = -0.96538TAYLOR P = 1.40444;
TAYLOR_R = 0.59913;
TAYLORY = 0.51261 ;
TETA = 0.83671 ; 
//% a fraction cannot set prices optimally in consumption sector
TETAWC = 0.79204 ;
TETAWH = 0.91181 ;
TETAG = 0.95;
TREND_AC = 0.0032 ;
TREND_AH = 0.0008 ;
TREND AK = 0.00275 ;
ZETAKC = 0.70394 ;
//% 2 - Shocks parameters (mean)
RHOAC = 0.94265 ;
```
 $RHOAH = 0.99713$  ;  $RHO_AJ = 0.95875$ ;  $RHO_AK = 0.92384$ ; RHO\_AT = 0.92158 ; RHO\_AZ = 0.96439 ;  $RHO\_AS = 0.975;$ RHO\_AL = 0.94;  $RHO_AG = 0.96;$  $RHO_HT = 0.94;$ RHO\_PL = 0.975; STDERR  $AG = 0.04$ ;  $STDERR_AL = 0.01;$ STDERR\_AC = 0.01011 ; STDERR\_AE = 0.00336 ;  $STDERRAH = 0.01942$  ;  $STDERR_AJ = 0.04094 ;$ 

```
STDERRAK = 0.01068 ;
STDERR AP = 0.00457 ;
STDERR_AS = 0.00034*100 ;
STDERR AT = 0.0252 ;
STDERR_AZ = 0.01711;
STDERR_HT=0.01;
STDERR_PL=0.01;
ht=0.01;
```
model ;

```
# TRENDK = TREND AC + 1/(1-MUC)^*TREND AK ;
# TRENDY = TREND_AC + MUC/(1-MUC)*TREND_AK; 
# TRENDH = (1-MUH-KAPPA-MUBB)*TREND_AH + (MUH+MUBB)*TREND_AC + 
           MUC*(MUH+MUBB)/(1-MUC)*TREND_AK ;
# TRENDQ = (1-MUH-MUBB)*TREND_AC + MUC*(1-MUH-MUBB)/(1-MUC)*TREND_AK – 
           (1-MUH-KAPPA-MUBB)*TREND_AH ;
```

```
# IIEXPTRENDY = exp (TRENDY);
\# IIEXPTRENDK = exp (TRENDK);
# llEXPTRENDQ = exp ( TRENDQ ) ;
# IIEXPTRENDH = exp (TRENDH);
# llgamma_k = exp (TREND_AK);
```

```
# llr = 1 / BETA :
# \text{llr1} = \text{llr} / \text{llEXPTRENDY - 1} ;
```

```
# IIZETA0 = BETA*IIEXPTRENDK*MUC/(Ilgamma_k-BETA*(1-DKC))/X_SS ;
# llZETA1 = BETA*llEXPTRENDY*MUH/(1-BETA*(1-DKH));
# llZETA2 = JEI/(1-BETA*llEXPTRENDQ*(1-DH)) ;
# llZETA3 = JEI/(1-BETA1*llEXPTRENDQ*(1-DH)-llEXPTRENDQ*(BETA-BETA1)*M) ;
# llZETA4 = (llr/llEXPTRENDY-1)*M*llEXPTRENDQ/llr ;
```

```
\# IIDH1 = 1 - (1-DH)/IIEXPTRENDH;
\# IIDKC1 = 1 - (1-DKC)/IIEXPTRENDK ;
\# IIDKH1 = 1 - (1-DKH)/IIEXPTRENDY ;
```

```
# llCHI1 = 1+llDH1*llZETA2*(1-llr1*llZETA1-KAPPA-ALPHA*(1-MUH-KAPPA-MUBB)) ;
# llCHI2 = (llr1*llZETA1+KAPPA+ALPHA*(1-MUH-KAPPA-MUBB))*llDH1*llZETA3+ 
          llZETA4*llZETA3 ;
# IICHI3 = (X SS-1+IIr1*IIZETA0*X SS+ALPHA*(1-MUC))/X SS ;
```

```
# llCHI4 = 1+llDH1*llZETA3*(1-(1-ALPHA)*(1-MUH-KAPPA-MUBB))+llZETA4*llZETA3 ;
# llCHI5 = (1-ALPHA)*(1-MUH-KAPPA-MUBB)*llDH1*llZETA2 ;
# ICHI6 = (1 - ALPHA)* (1 - MUC)/X_SS;
```
# llCY = (llCHI3\*llCHI4+llCHI2\*llCHI6)/(llCHI1\*llCHI4-llCHI2\*llCHI5) ; # IICYPRIME =  $(IICHI1*IICHI6+IICHI3*IICHI5)/(IICHI1*IICHI4-IICHI2*IICHI5)$ # llQIY = llDH1\*llZETA2\*llCY + llDH1\*llZETA3\*llCYPRIME ;

```
# llRATION = (1-MUH-KAPPA-MUBB)/(1-MUC)*X_SS*llQIY ;
# IINHNC = IIRATION(1/(1-NU)) ;
# IINHNC1 = IIRATION(1/(1-NU1)) ;
```
 $#$  llnc  $=$ 

```
( ((1-MUC)*ALPHA/llCY/X_SS/XW_SS)/(1+llRATION)^((ETA+NU)/(1-NU)) )^(1/(1+ETA)) ;
# llnh = llNHNC*llnc :
```
 $#$  llnc1 =

```
( ((1-MUC)*(1-ALPHA)/llCYPRIME/X_SS/XW_SS)/(1+llRATION)^((ETA1+NU1)/(1-NU1)) )^(1/
(1 + ETA1);
```
 $#$  llnh1 = llNHNC1\*llnc1 ;

```
# I/Y = (IInc^AALPHA)^* (IInc1^A(1-ALPHA))^ * 1IZETA0^A(MUC/(1-MUC))^ / 1llEXPTRENDK^(MUC/(1-MUC)) ;
```
# llI = (llnh^(ALPHA\*(1-MUH-KAPPA-MUBB))) \* (llnh1^((1-ALPHA)\*(1-MUH-KAPPA-MUBB))) \* llZETA1^MUH \* (llY\*llQIY)^MUH / llEXPTRENDY^(MUH) \* (MUBB\*llY\*llQIY)^MUBB ;

#  $\text{IIq} = \text{IIQIY*IIY} / \text{III}$  ;

 $\#$  IIQI = IIQIY\*IIY ;

 $#$  llkc = llZETA0\*llY ;

 $#$  llkh = llZETA1\*llQI ;

 $#$   $||c = ||CY^*||Y$ ;  $#$  llc1 = llCYPRIME\*llY ;

# llh = llZETA2\*llc/llq ;  $#$  llh1 = llZETA3\*llc1/llq ;

# llb = M\*llq\*llEXPTRENDQ\*llh1/llr ;

```
\# IICC = IIc + IIc1 ;
# IIIH = III;
\# IIIK = IIDKC1 * IIkc + IIDKH1* llkh
```

```
\# llikc = llDKC1 * llkc :
# llikh = llDKH1 * llkh;
# IKC_SS = log(llikc) ;
# IKH_SS = log(llikh) ;
```

```
# BB_SS = log(Ilb);
\# CC\_SS = log(HCC);
# IH_SS = log(IIIH);
# IK\_SS = log(IIIK);
\# QQ SS = log(llq) ;
# RR SS = log(llr) ;
# NC_SS = ALPHA*log(llnc) + (1-ALPHA)*log(llnc1) ;
# NH_SS = ALPHA*log(llnh) + (1-ALPHA)*log(llnh1) ;
```
### //% Patient households

```
//% 1 constraint for patient households
exp(c) + exp(kc)/exp(a_k) + exp(kh) + exp(q+h) + ht^*exp(q+h+a_k) + exp(b)(1-DH)^*exp(q+h(-1)-TRENDH) + exp(wc+nc) + exp(wh+nh) + (1-1/exp(X))^*exp(Y) +exp(r(-1)-dp+b(-1)-TRENDY) 
+ (exp(rkc+zkc)+(1-DKC)/exp(a_k))*exp(kc(-1)-TRENDK) + 
(exp(rkh+zkh)+(1-DKH))*exp(kh(-1)-TRENDY);
```

```
//% 2 respect to h
exp(q+uc)+ ht*exp(q+uc+a_ht) = exp(a_z+a_j-h)*JEI +
BETA*exp(TRENDY)*(1-DH)*exp(q(+1)+TRENDQ+uc(+1)-TRENDY);
```

```
//% 3 respect to b
```
 $exp(uc) = BETA*exp(TRENDY)*exp(r-dp(+1)+uc(+1)-TRENDY)$ ;

## //% 4

```
exp(uc)/exp(a \, k) * ( 1 + FIKC*(exp(kc-kc(-1))-1 ) ) =
BETA*exp(TRENDY) * exp(uc(+1)-TRENDK) 
* ( exp(rkc(+1)+zkc(+1)) + (1-DKC)/exp(a_k(+1)) + 
FIKC/2*exp(TRENDK)*(exp(kc(+1))^2/(exp(kc))^2-1) ) ;
```
//% 5

```
exp(uc) * (1 + FIKH*(exp(kh-kh(-1))-1)) =BETA*exp(TRENDY) * exp(uc(+1)-TRENDY) 
* ( exp(rkh(+1)+zkh(+1)) + (1-DKH) + FIKH/2*exp(TRENDY)*(exp(kh(+1))^2/(exp(kh))^2-1) ) ;
```
#### //% 6

```
exp(a_t) * exp(a_z) * (exp(nc)^(1-NU) + exp(nh)^(1-NU) )^(ETA+NU)/(1-NU))exp(nc)^(-NU)
= exp(wc+uc-xwc)
```
## //% 7

```
exp(a_t) * exp(a_z) * (exp(nc)^(1-NU) + exp(nh)^(1-NU) )^(ETA+NU)/(1-NU))exp(nh)^(-NU)
= exp(wh+uc-xwh);
```
//% Impatient households

### //% 8

```
exp(c1) + exp(q+h1) + ht^{*}exp(q+h1+a(ht) - (1-DH)^{*}exp(q+h1(-1) - TRENDH) = exp(wc1+nc1) +exp(\text{wh1+nh1}) +exp(b) - exp(r(-1)-dp+b(-1)-TRENDY) ;
```
## //% 9

```
exp(q+uc1)+ht*exp(q+uc1+a_-ht) = exp(a_z+a_j-h1)*JEI+BETA1*exp(TRENDY)*(1-DH)*exp(q(+1)+TRENDQ+uc1(+1)-TRENDY) +
M*exp(lm+(q(+1)+ TRENDQ -r+dp(+1))) ;
```
## //% 10

```
b = log(M) + (q(+1)+TRENDQ) + h1 - r + dp(+1)
```

```
//% 11
```

```
exp(uc1) = BETA1*exp(TRENDY)*exp(r-dp(+1)+uc1(+1)-TRENDY) + exp(lm);
```
## //% 12

```
exp(a_t)^* exp(a_z)^* (exp(nc1)<sup>\land</sup> (1-NU1) + exp(nh1)<sup>\land</sup> (1-NU1) )\land (ETA1+NU1)/(1-NU1)
(exp(nc1))^(-NU1)
= exp(wc1+uc1-xwc1)
```
## //% 13

```
exp(a_t) * exp(a_z) * ( exp(nc1)^(1-NU1) + exp(nh1)^(1-NU1) )^((ETA1+NU1)/(1-NU1))
(exp(nh1))^{\wedge}(-NU1)= exp(\text{wh1+uc1-xwh1}) ;
```

```
//% Firms
```

```
//% 14
```

```
Y = (1-MUC)*(a_c) + (1-MUC)*ALPHA*nc + (1-MUC)*(1-ALPHA)*nc1 + 
MUC*(kc(-1)+zkc-TRENDK) ;
```
## //% 15

```
I = (1-MUH-MUBB-MUL)*(a_h) + MUBB*kb
+ (1-MUH-MUBB-MUL)*ALPHA*nh + (1-MUH-MUBB-MUL)*(1-ALPHA)*nh1 + 
MUH*(kt(-1)+zkh-TRENDY) + MUL*land(-1);
```

```
//% 16
```

```
exp(kt) = exp(kh) + exp(g2);
```

```
//% 17
```

```
log(1-MUC) + log(ALPHA) + Y - X - nc = wc;
```

```
//% 18
```

```
log(1-MUC) + log(1-ALPHA) + Y - X - nc1 = wc1;
```

```
//% 19
```

```
log(1-MUH\text{-}MUL\text{-}MUBB) + log(ALPHA) + q + 1 - nh = wh;
```
//% 20

```
log(1-MUH\text{-}MUL\text{-}MUBB) + log(1-ALPHA) + q + l - nh1 = wh1
```
//% 21

```
log(MUC) + Y - X - kc(-1) + TRENDK = rkc + zkc;
```
//% 22

```
log(MUH) + q + l - kh(-1) + TRENDY = rkh + zkh;
```
# //% 23

log(MUL)+q+I=land(-1)+pl(-1);

# //% 24

 $log(MUBB) + q+1 = rkb+kb;$ 

# //% 25

dp - LAGP\*dp(-1) =  $BETA*exp(TRENDY)*(dp(1) - LAGP*dp) -$ 

((1-TETA)\*(1-BETA\*exp(TRENDY)\*TETA)/TETA)\*(X-log(X\_SS)) + eps\_p ;

//% 26

```
r = TAYLOR_R*r(-1) + (1-TAYLOR_R)*(TAYLOR_P)*dp + 
(1-TAYLOR_R)*TAYLOR_Y*(zata_GDP-zata_GDP(-1)) +
(1-TAYLOR_R)*log(1/BETA) + eps_e - a_s/100;
```

```
//% 27
```
exp(h) + exp(h1) = (1-DH)\*exp(h(-1)-TRENDH) + (1-DH)\*exp(h1(-1)-TRENDH) + exp(I) ;

//% DEFINITIONS OF MARGINAL UTILITY OF CONSUMPTION

### //% 28

exp(uc) = exp(a\_z) \* ( ((exp(TRENDY)-EC)/(exp(TRENDY)-BETA\*EC\*exp(TRENDY))) \* ( 1 / ( exp(c) - EC\*exp(c(-1)-TRENDY) ) - BETA\*EC\*exp(TRENDY) / ( exp(c(+1)+TRENDY)  $- EC*exp(c) ) )$  ) ) ;

## //% 29

```
exp(uc1) = exp(a_z) * ( ((exp(TRENDY)-EC1)/(exp(TRENDY)-BETA1*EC1*exp(TRENDY))) *
( 1 / ( exp(c1) - EC1*exp(c1(-1)-TRENDY) ) - BETA1*EC1*exp(TRENDY) / 
(\exp(c1(+1)+TRENDY) - EC1*exp(c1)));
```
# //% WAGE EQUATIONS

//% 30

```
wc = (1/(1+BETA*exp(TRENDY)))*wc(-1) + (1-(1/(1+BETA*exp(TRENDY))))*(wc(1)+dp(+1)) 
- (1+BETA*exp(TRENDY)*LAGWC)/(1+BETA*exp(TRENDY))*dp + 
LAGWC/(1+BETA*exp(TRENDY))*dp(-1) 
-((1-TETAWC)*(1-BETA*exp(TRENDY)*TETAWC)/TETAWC)/(1+BETA*exp(TRENDY))*(xwc-
log(XW_SS)) ;
```
# //% 31

```
wc1 = (1/(1+BETA1*exp(TRENDY)))*wc1(-1) + 
(1-(1/(1+BETA1*exp(TRENDY))))*(wc1(1)+dp(+1)) 
- (1+BETA1*exp(TRENDY)*LAGWC)/(1+BETA1*exp(TRENDY))*dp + 
LAGWC/(1+BETA1*exp(TRENDY))*dp(-1) -
((1-TETAWC)*(1-BETA1*exp(TRENDY)*TETAWC)/TETAWC)/(1+BETA1*exp(TRENDY))*(xw
c1-log(XW_SS)) ;
```
# //% 32 wh = (1/(1+BETA\*exp(TRENDY)))\*wh(-1) + (1-(1/(1+BETA\*exp(TRENDY))))\*(wh(1)+dp(+1))

```
- (1+BETA*exp(TRENDY)*LAGWH)/(1+BETA*exp(TRENDY))*dp + 
LAGWH/(1+BETA*exp(TRENDY))*dp(-1) -
((1-TETAWH)*(1-BETA*exp(TRENDY)*TETAWH)/TETAWH)/(1+BETA*exp(TRENDY))*(xwh-l
og(XW\_SS))
```
#### //% 33

wh1 = (1/(1+BETA1\*exp(TRENDY)))\*wh1(-1) + (1-(1/(1+BETA1\*exp(TRENDY))))\*(wh1(1)+dp(+1)) - (1+BETA1\*exp(TRENDY)\*LAGWH)/(1+BETA1\*exp(TRENDY))\*dp + LAGWH/(1+BETA1\*exp(TRENDY))\*dp(-1) -((1-TETAWH)\*(1-BETA1\*exp(TRENDY)\*TETAWH)/TETAWH)/(1+BETA1\*exp(TRENDY))\*(xw h1-log(XW\_SS));

//% 34

exp(G)=ht\*exp(q+h1+a\_ht)+ht\*exp(q+h+a\_ht) +exp(land+pl);

```
//% 35
```

```
exp(g1)=TETAG*exp(G);
```

```
//% 36
```
exp(g2)=(1-TETAG)\*exp(G)+a\_g/10;

```
//% 37
```
exp(c)+exp(c1)+exp(kc) - (1-DKC)\*exp(kc(-1)-TRENDK) + exp(kh) -(1-DKH)\*exp(kh(-1)-TRENDY)+exp(kb)+exp(G)=exp(Y);

#### //% CAPACITY

//% 38

exp(rkc+a\_k) / ( (1/BETA)\*exp(TREND\_AK)-(1-DKC) ) = ZETAKC/(1-ZETAKC)\*exp(zkc) + (1-ZETAKC/(1-ZETAKC));

#### //% 39

exp(rkh) / ( (1/BETA)-(1-DKH) ) = ZETAKC/(1-ZETAKC)\*exp(zkh) + (1-ZETAKC/(1-ZETAKC));

### //% 40

pl = RHO\_AL\* pl(-1) + eps\_l/2 - a\_pl/10;

//% DEFINITION OF VARIABLES TAKEN TO THE DATA data\_CC =  $log(exp(c) + exp(c1)) - CC$ \_SS + TRENDY;

```
data DP = dp;
data IH = I - IH SS + TRENDH ;
data_IK = log ( exp(kc) - (1-DKC)*exp(kc(-1)-TRENDK) + exp(kh) – 
         (1-DKH)*exp(kh(-1)-TRENDY) ) - IK_SS + TRENDK ;
data_NC = ALPHA*nc + (1-ALPHA)*nc1 - NC_SS ;
data_NH = ALPHA^*nh + (1-ALPHA)^*nh1 - NH\_SS;
data_QQ = q -QQ_SS + TRENDQ ;
data RR = r - log(1/BETA) ;
data_WC = log(exp(wc) + exp(wc1)) ;
data_WH = log(exp(wh)+exp(wh1));
data_YY = Y- CC_SS + TRENDY;
data_KH = log(exp(kh) - (1-DKH)*exp(kh(-1)-TRENDY)) - IK_SS + TRENDK;
zataGDP =(exp(CC_SS)/(exp(CC_SS)+exp(QQ_SS+IH_SS)+exp(IK_SS)))*(data_CC-TRENDY) 
+(exp(IK_SS)/(exp(CC_SS)+exp(QQ_SS+IH_SS)+exp(IK_SS)))*(data_IK-TRENDK) 
+(exp(QQ_SS+IH_SS)/(exp(CC_SS)+exp(QQ_SS+IH_SS)+exp(IK_SS)))*(data_IH-TRENDH)
```
+log(exp(G));

//% STOCHASTIC PROCESSES FOR THE SHOCKS

a  $c = RHO$  AC  $*$  a  $c(-1)$  + eps c;  $a_h = RHO_AH^*a_h(-1) + eps_h;$  $a_j = RHO_AJ^*a_j(-1) + eps_j;$  $a_k = RHO_AK^* a_k(-1) + eps_k;$  $a_t = RHO_A T^* a_t(-1) + eps_t;$  $a_z = RHO_AZ * a_z(-1) + eps_z ;$  $a_{g} = RHO_{d} + a_{g}(-1) + eps_{g}$ ;  $a_s = RHO_AS^* a_s(-1) + eps_s;$ a\_pl = RHO\_PL\* a\_pl(-1) + eps\_pl ;  $a_{h}$ ht = RHO\_HT  $*$   $a_{h}$ ht $(-1)$  + eps\_ht;

end ;

## steady;

# shocks;

var eps\_g ; stderr STDERR\_AG var eps\_c; stderr STDERR\_AC ; var eps\_h ; stderr STDERR\_AH var eps\_k ; stderr STDERR\_AK ; var eps\_j ; stderr STDERR\_AJ ; var eps\_e ; stderr STDERR\_AE ;

var eps\_z ; stderr STDERR\_AZ ; var eps\_t ; stderr STDERR\_AT ; var eps\_p ; stderr STDERR\_AP ; var eps\_l ; stderr STDERR\_AL ; var eps\_ht ; stderr STDERR\_HT ; var eps\_s ; stderr STDERR\_AS ; var eps\_pl; stderr STDERR\_PL; end;

stoch\_simul(order=1,irf=20) data\_CC data\_IK data\_IH data\_QQ zata\_GDP data\_RR

end;

estimated params ;

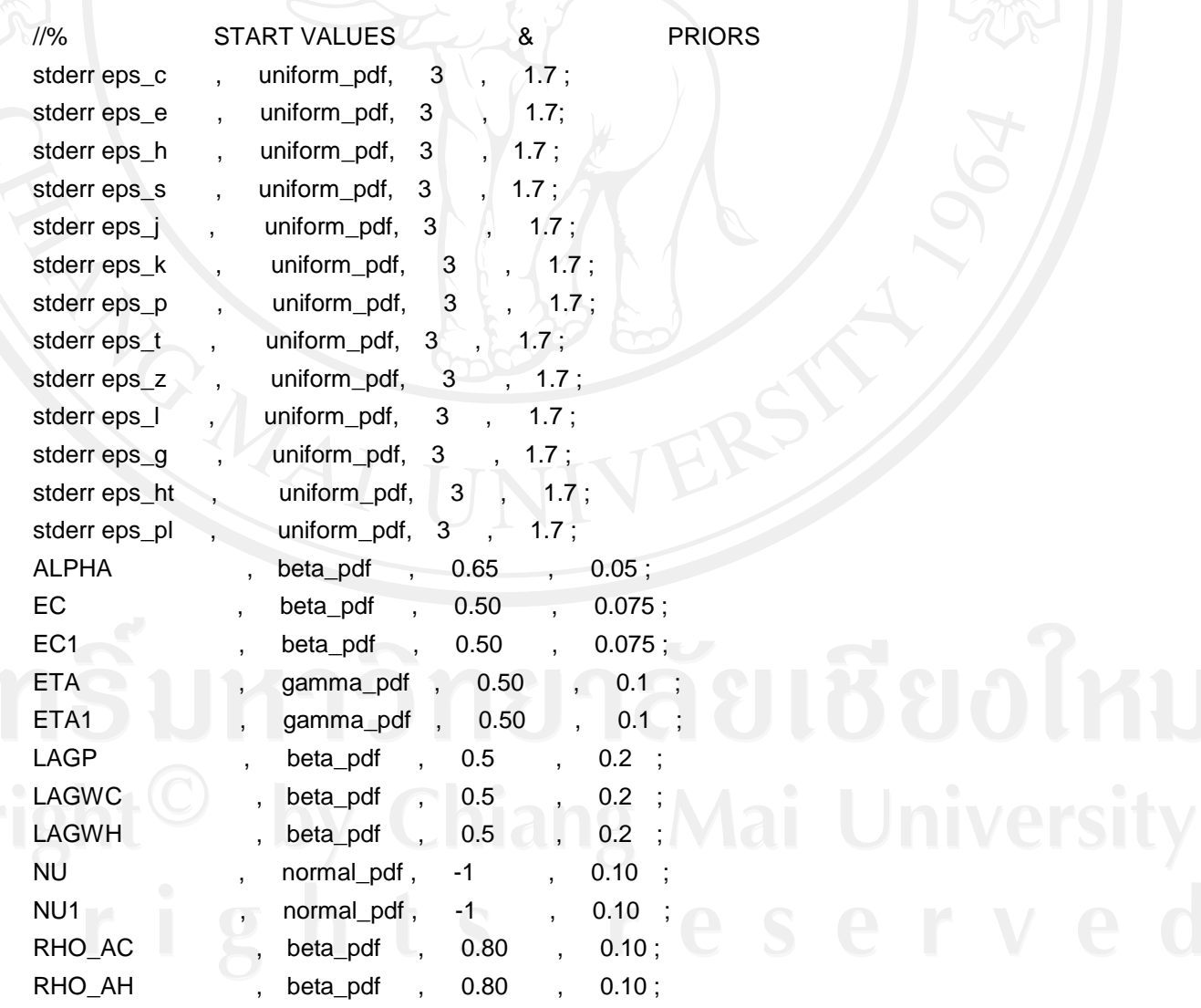

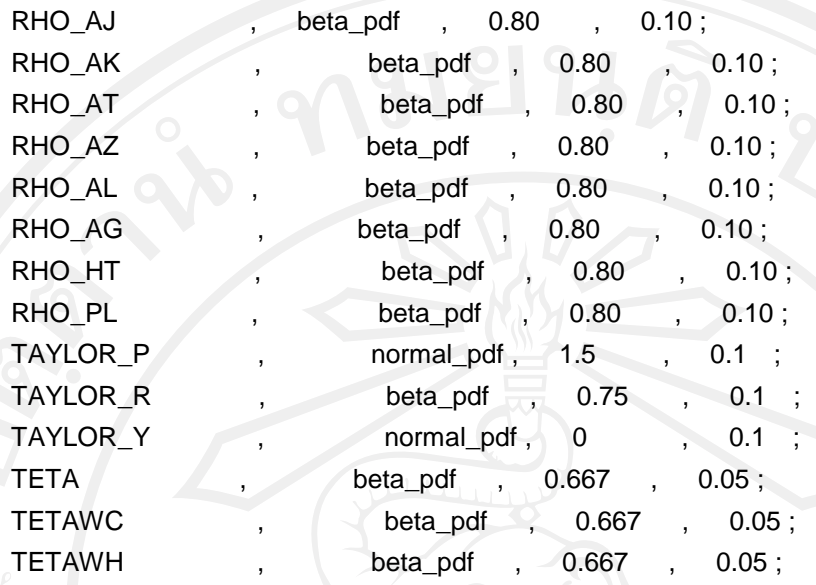

```
end;
```
varobs data\_CC data\_DP data\_IH data\_IK data\_NC data\_NH data\_QQ data\_RR data\_WC data\_WH;

observation\_trends;

```
data_CC (TREND_AC + MUC/(1-MUC)*TREND_AK) ;
data_IH ( (MUH+MUBB)*TREND_AC + (1-MUH-MUBB-KAPPA)*TREND_AH 
         +(MUH+MUBB)*MUC/(1-MUC)*TREND_AK) ;
data_IK (TREND_AC + 1/(1-MUC)*TREND_AK) ;
data_QQ ((1-MUH-MUBB)*TREND_AC + MUC*(1-MUH-MUBB)/(1-MUC)*TREND_AK – 
         (1-MUH-MUBB-KAPPA)*TREND_AH) ;
```
end;

estimation ( datafile=chinadata2,

```
 bayesian_irf,irf=20,
 conf_sig=0.95,
 smoother,
mh_jscale=0.2,
 mode_compute=6,
 presample=0, 
prior_trunc=1e-100,
 mh_replic=200000, 
 mh_nblocks=2,
```

```
 lik_init=1 )
```
data\_CC data\_YY data\_IH data\_QQ data\_NH data\_NC data\_DP data\_IK data\_RR;

# **culum Vitae**

**Name** Mr. Zhicheng Zhou

**Date of Birth** 05<sup>th</sup> August 1988

**Education Background Bachelor of International Business,** 

 Department of Economics & Business Management, Oxbridge College, Kunming University of Science and Technology, Yunnan, China 2007-2011